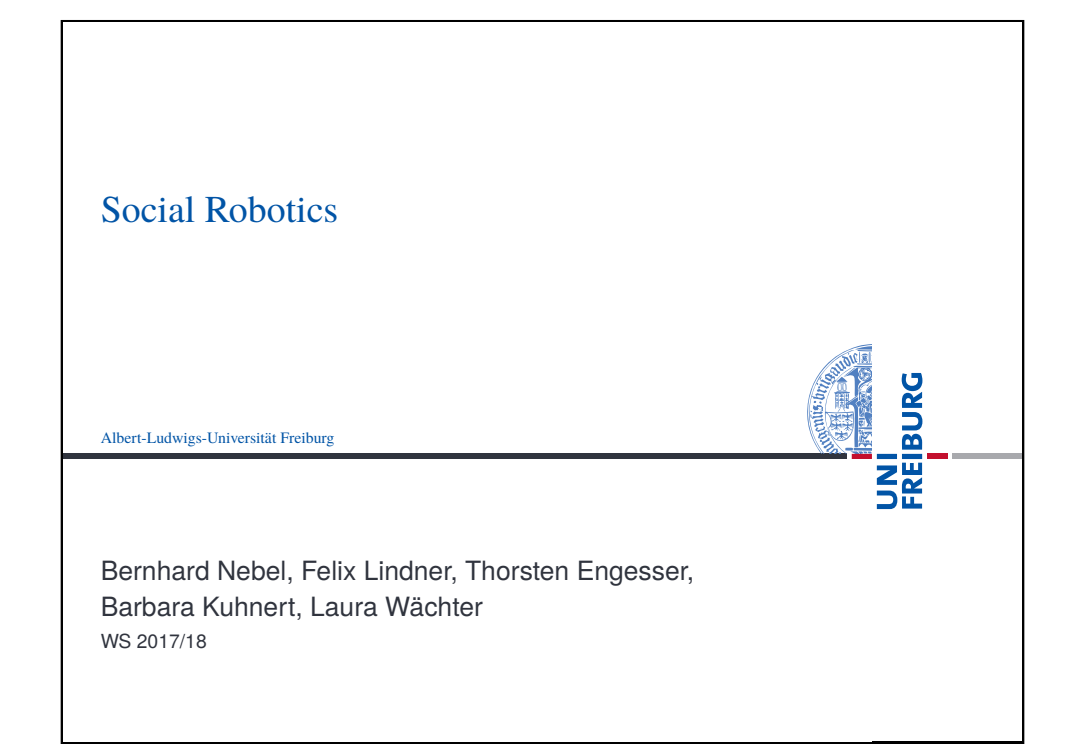

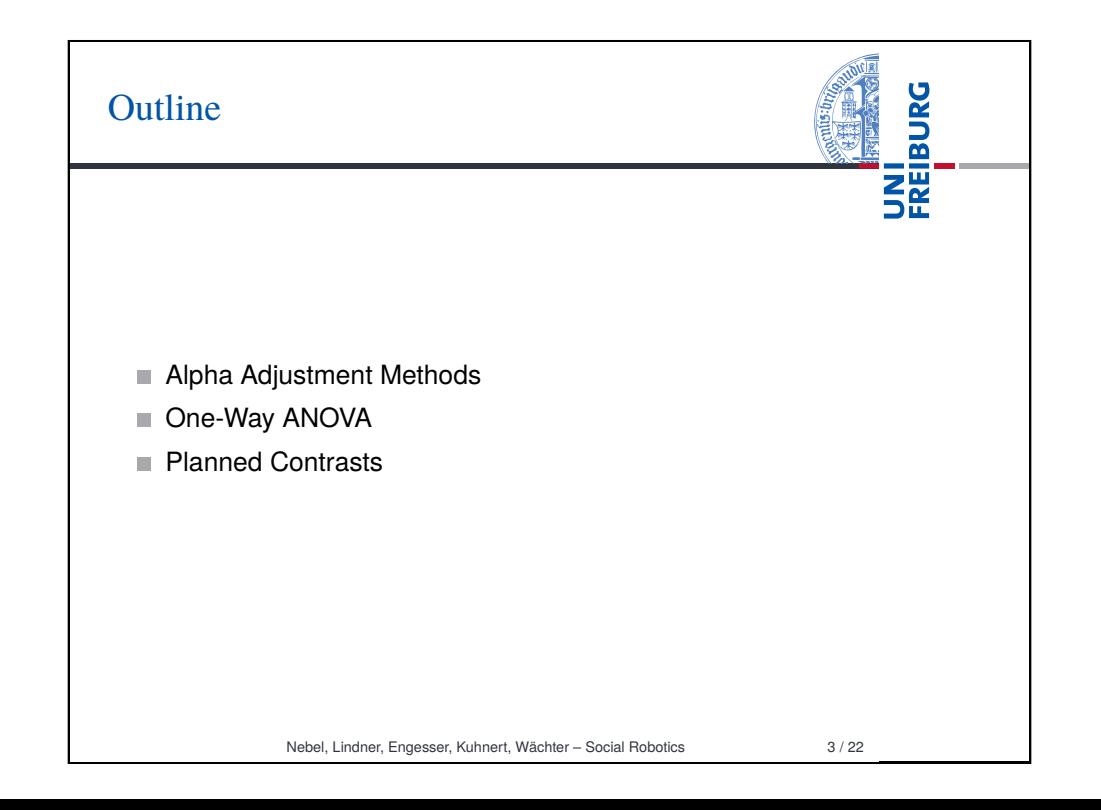

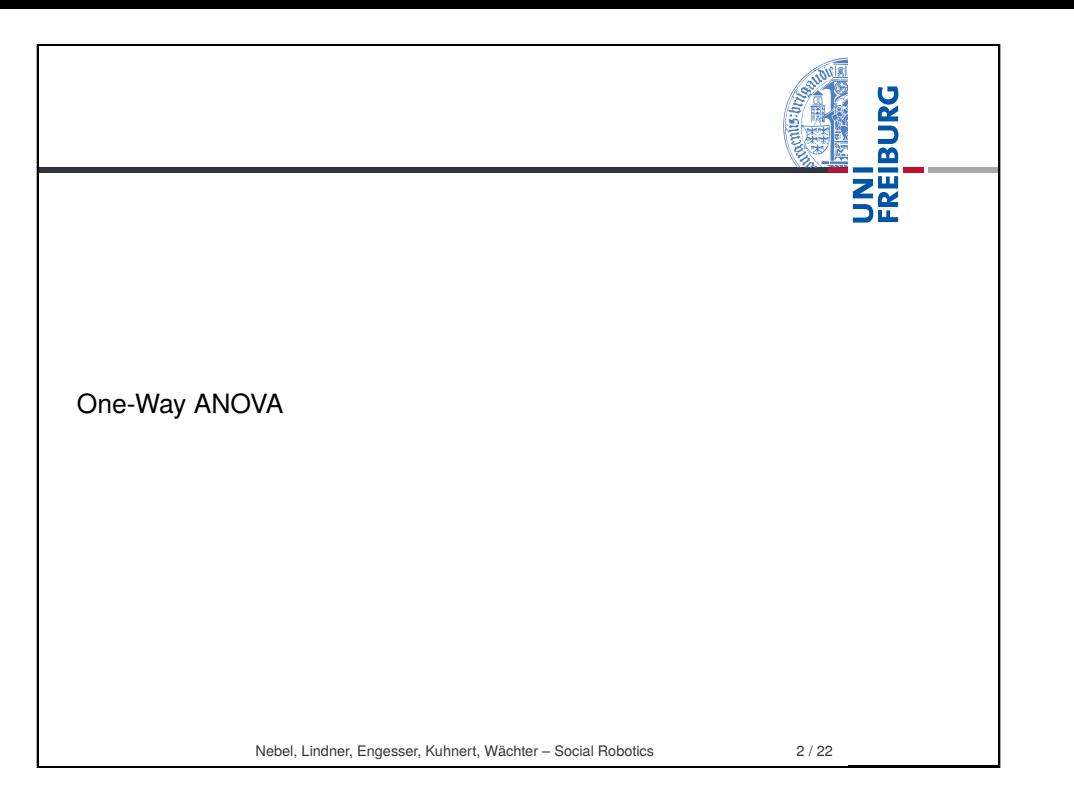

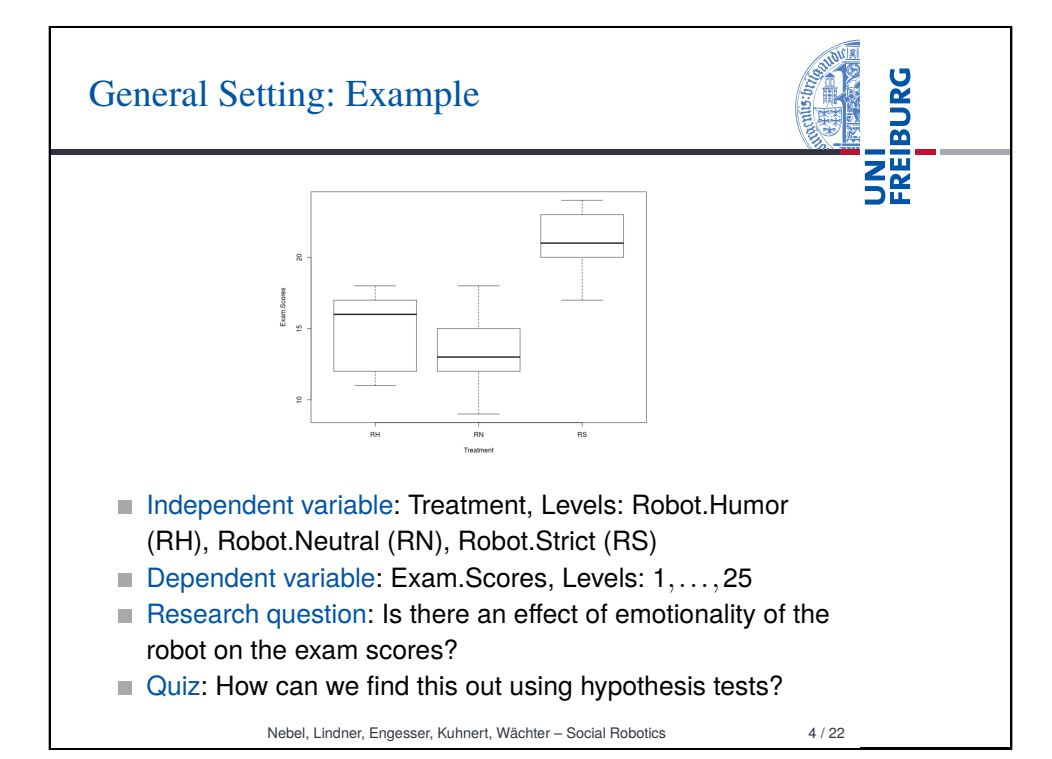

## Alpha Adjustment: The Problem

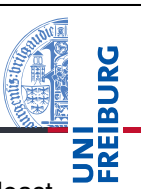

- Family-wise error rate: The probability of committing at least one Type-1 error in a family of hypothesis tests.
	- Consider a set of *m* true *H*<sub>0</sub> hypotheses. What is the probability of rejecting one (or more) of them (false positive)?
	- $\alpha_{total}$  = 1  $(1 \alpha)^{m}$
	- Example: A family of 10 hypotheses,  $\alpha$  = 0.05. The probability of a false positive is 1  $-$  (1  $-$  0.05)<sup>10</sup> = 0.4!
- Per-Family error rate: The expected number of Type-1 errors per family of hypothesis tests of size *m*.
	- $\sum_{k}^{m} K \binom{n}{k} (\alpha^{k} (1-\alpha)^{m-k})$
	- $E_k$   $k \left(\frac{k}{k}\right)$  ( $\alpha$  ( $\alpha$  )  $\alpha$ )<br>Example: A family of 10 hypotheses,  $\alpha$  = 0.05. On average, one commits 0.5 Type-1 errors per family.
- Question: What constitutes a family?

## Nebel, Lindner, Engesser, Kuhnert, Wächter – Social Robotics 5 / 22

UNI<br>Freiburg Holm-Bonferroni Method **Example 1** Let  $H_1, \ldots, H_m$  be a family of hypotheses and  $p_1, \ldots, p_m$  the corresponding p-values. 1 Start by ordering the p-values (from lowest to highest)  $p_{1'},\ldots,p_{m'}$  and let the associated hypotheses be  $H_{1'},\ldots,H_{m'}$ 2 For a given significance  $\alpha$ , let *k* be the minimal index such that  $P_k > \frac{\alpha}{m-k+1}$ <sup>3</sup> Reject the null hypotheses *H*<sup>1</sup> <sup>0</sup>,...,*Hk*−<sup>1</sup> and do not reject  $H_k, \ldots, H_{m'}$  $\overline{4}$  If  $\overline{6}$  = 1 then do not reject any of the null hypotheses and if no such *k* exist then reject all of the null hypotheses. Controls the  $FWER \leq \alpha^2$ <sup>2</sup>Proof: https://en.wikipedia.org/wiki/Holm-Bonferroni\_method [Nebel, Lindner, Engesser, Kuhnert, Wächter – Social Robotics](https://en.wikipedia.org/wiki/Holm-Bonferroni_method) 7 / 22

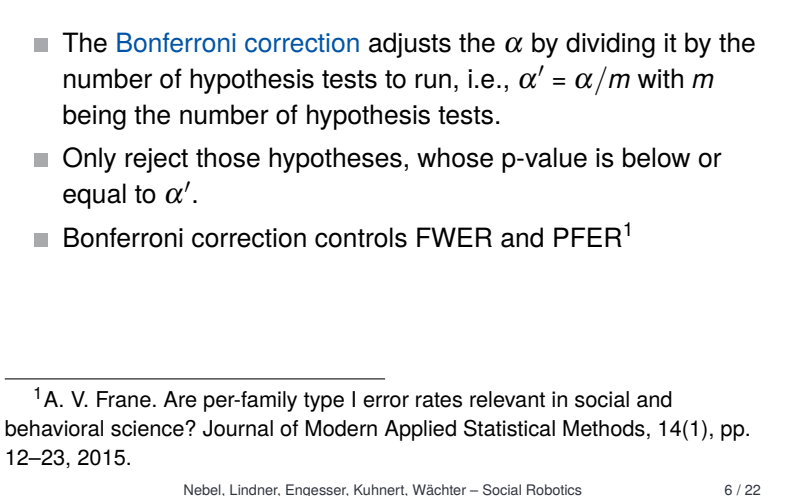

Bonferroni Correction

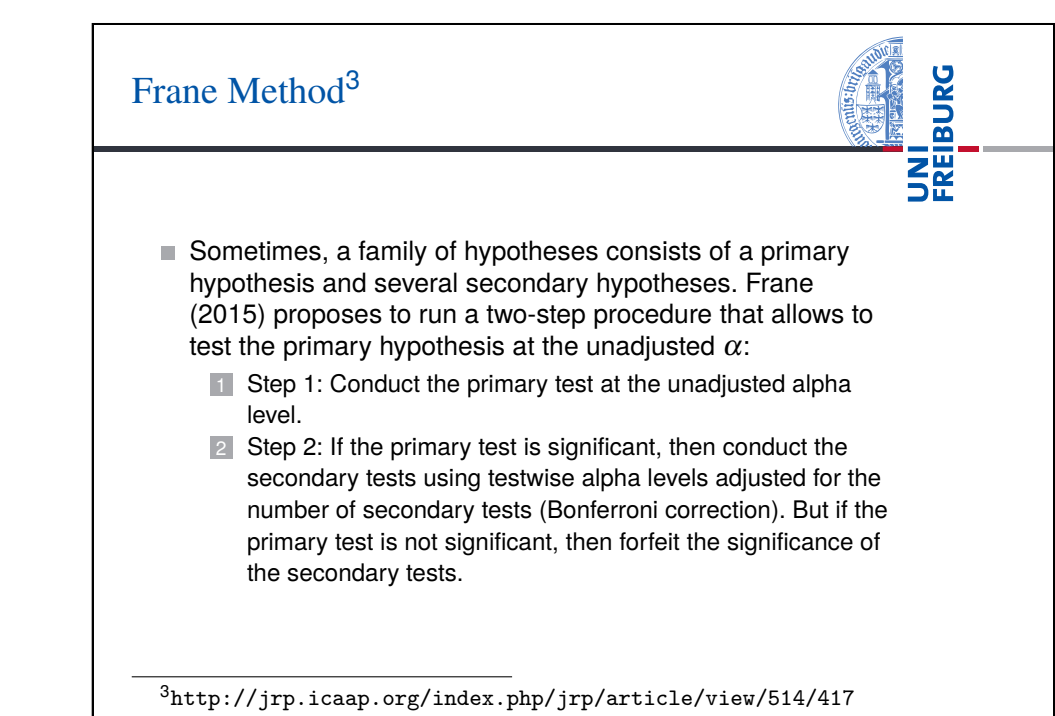

UNI<br>FREIBURG

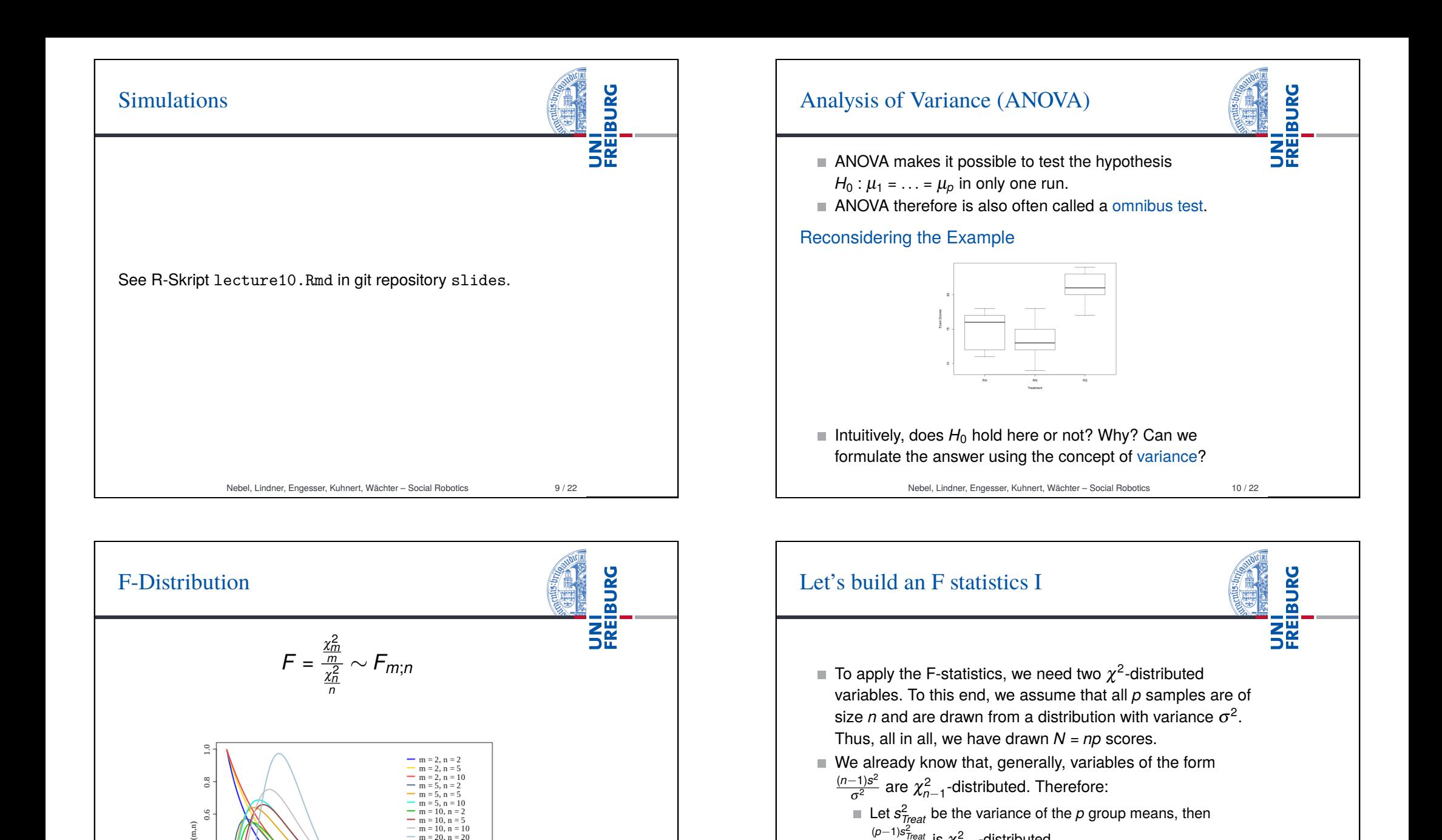

Nebel, Lindner, Engesser, Kuhnert, Wächter – Social Robotics 11 / 22

 $\tilde{ }$ 

 $m = 10$ ,  $n = 1$ 

Let  $\overline{s}^{\overline{n}}_{\text{Res}}$  be the pooled variance of the *p* samples, then

(*p*−1)*s* 2 *Treat* σ2 is χ 2 *p*−1 -distributed.

 $\frac{(N-p)s_{Res}^2}{\sigma^2}$  is  $\chi^2_{N-p}$ -distributed.

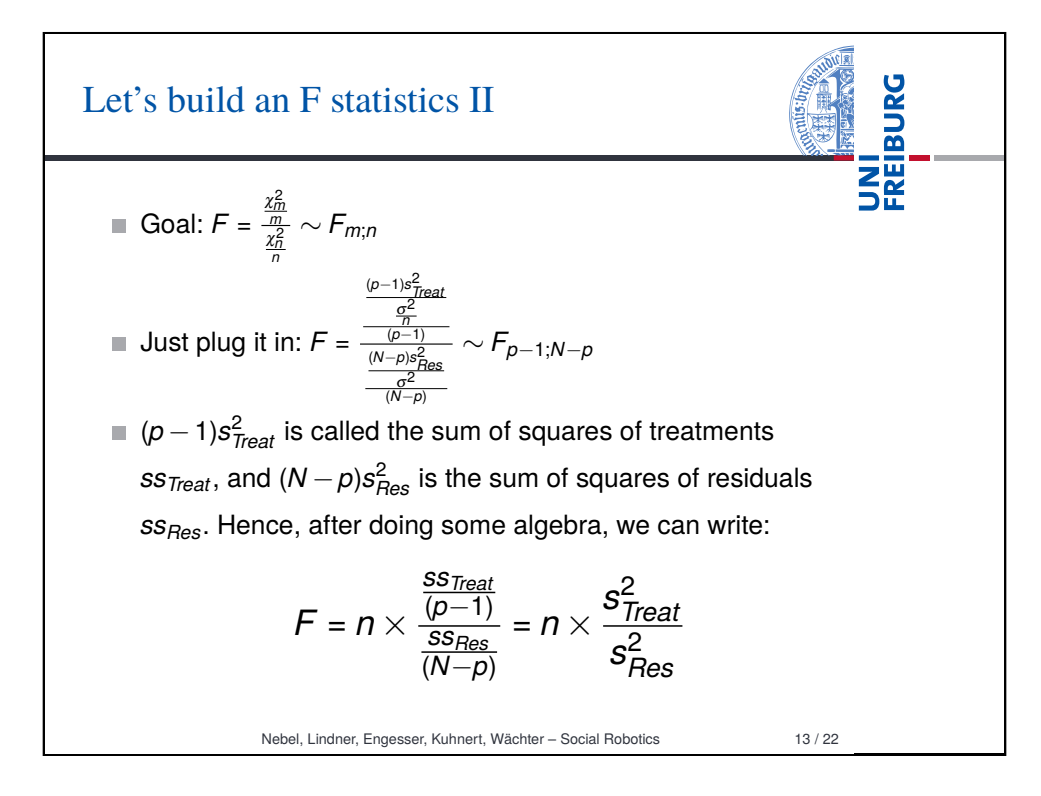

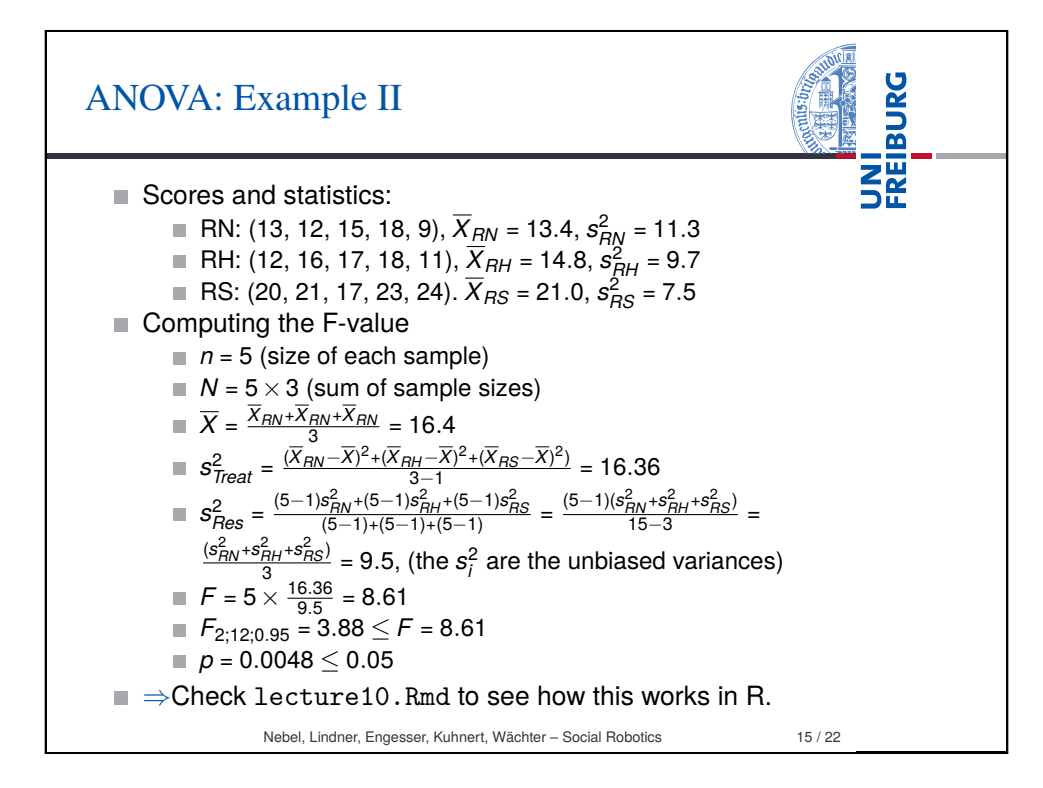

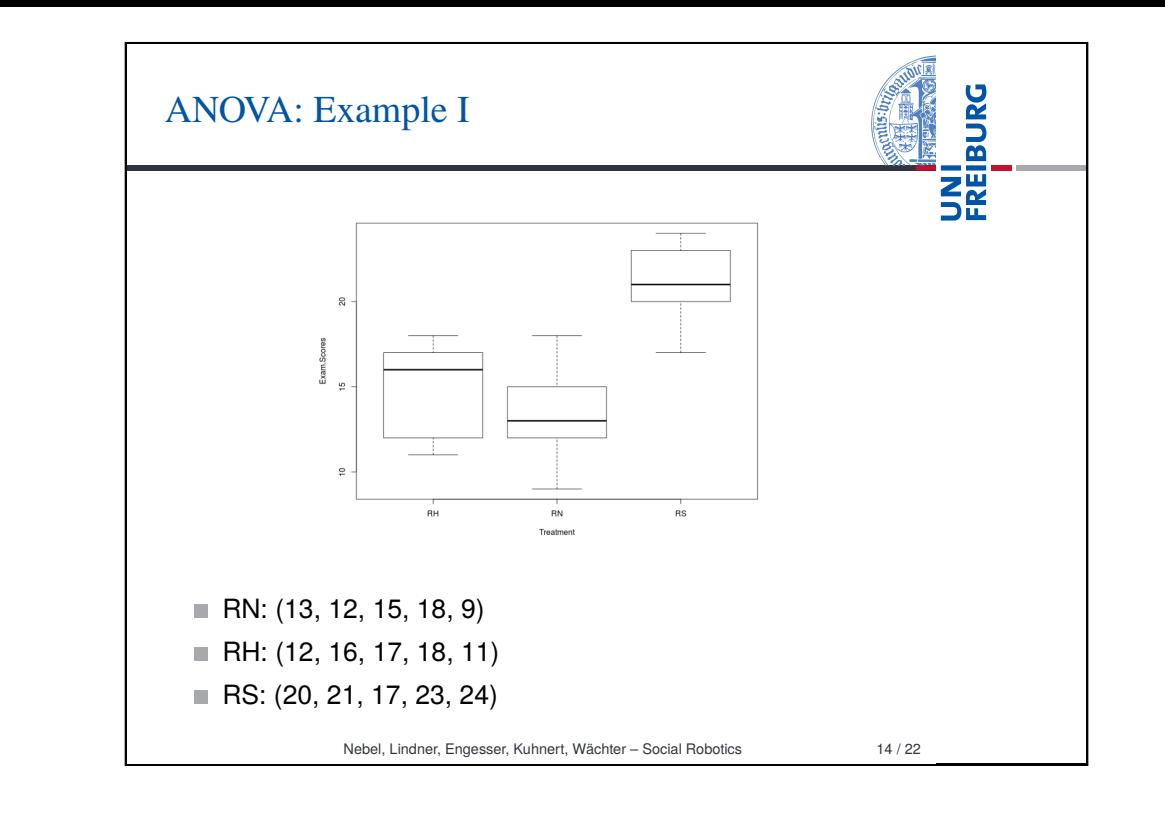

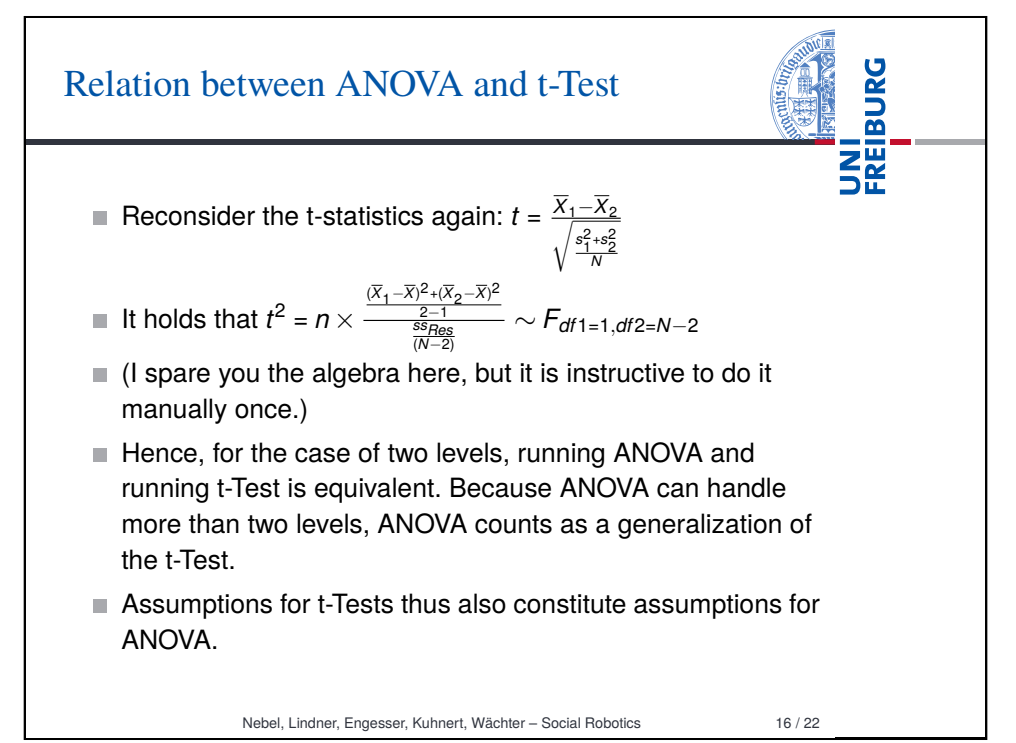

## Planned Contrasts

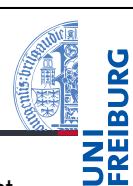

- An ANOVA model can be explored in more detail to test more specific hypotheses, so-called planned contrasts.
- Using contrast coefficients  $c_p$  (one for each  $\overline{X}_p$ ), one can specify which means one is interested in.
- $\blacksquare$  The F-value is then computed like this:

$$
F = \frac{s s_{Con}}{s_{Res}^2} = \frac{n \times \frac{(\sum_{p} c_p \overline{X}_p)^2}{\sum_{p} c_p^2}}{s_{Res}^2}
$$

- $\blacksquare$  The degree of freedom of the nominator is always 1 (it involves two means), and the degree of freedom of the denominator is still  $N - p$ . Thus, the situation is similar to t-Tests.
- Actually, a lot more could be said about this, but we want to just use it to make more out of the ANOVA results.

Nebel, Lindner, Engesser, Kuhnert, Wächter – Social Robotics 17 / 22

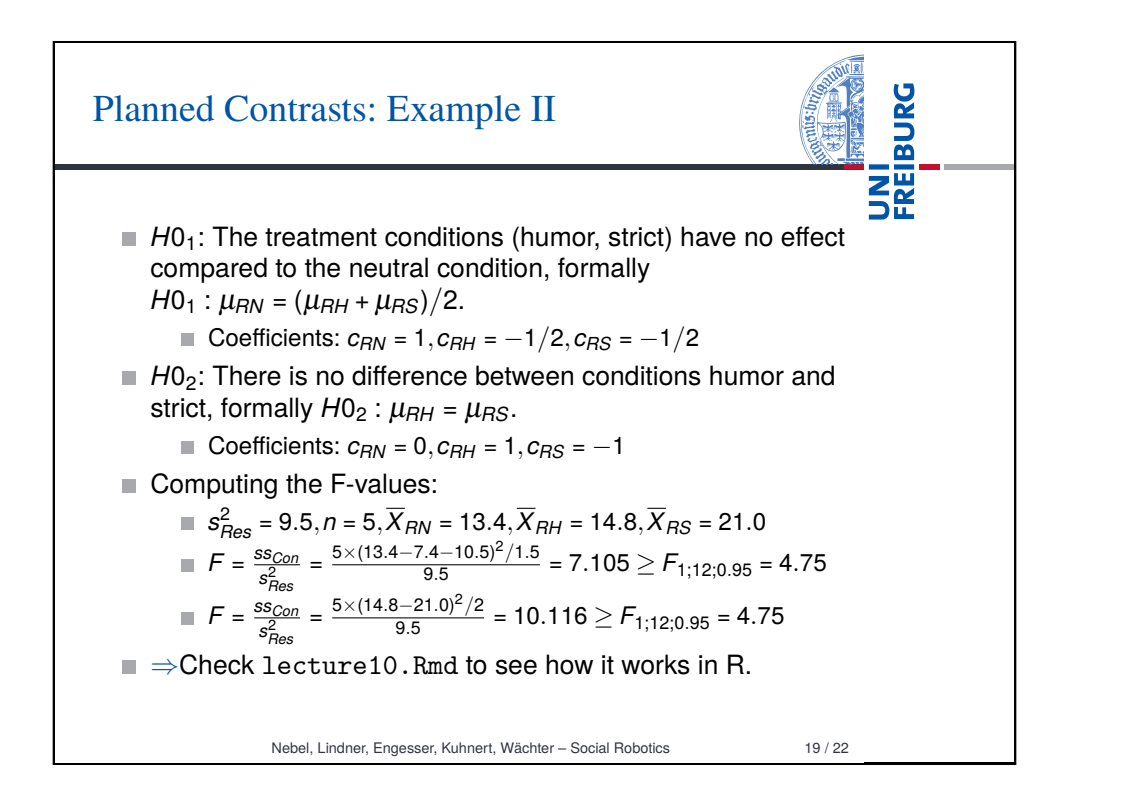

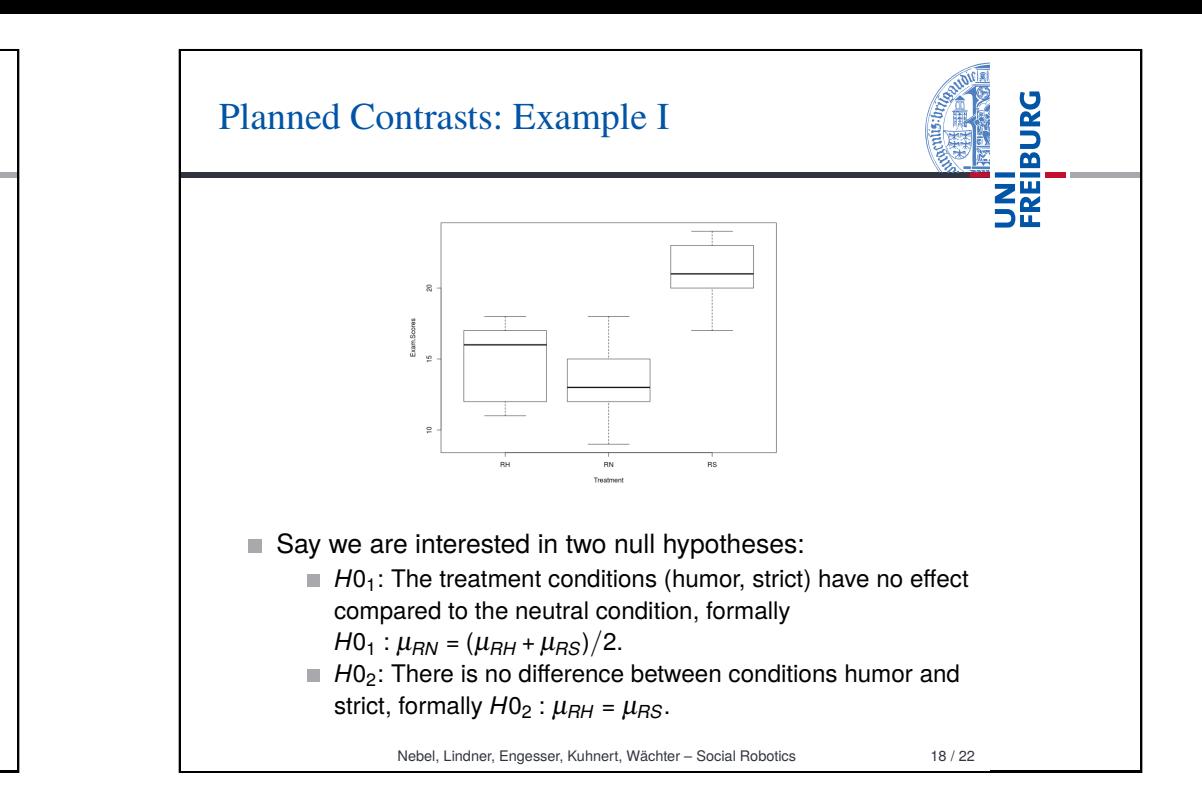

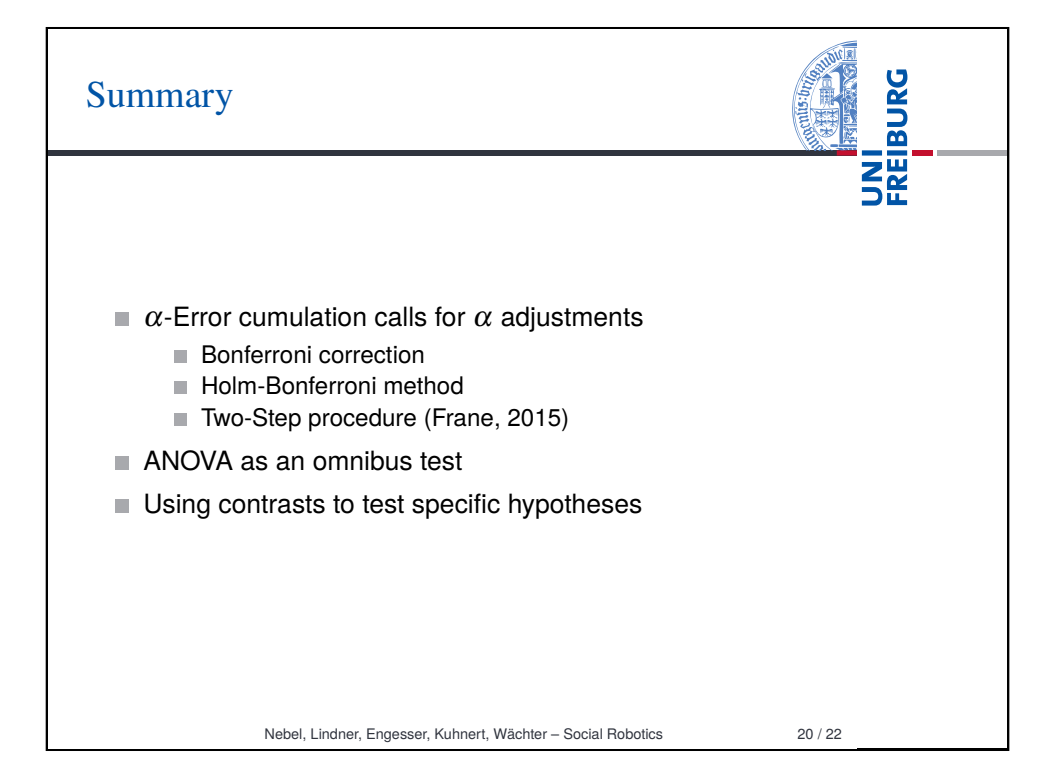

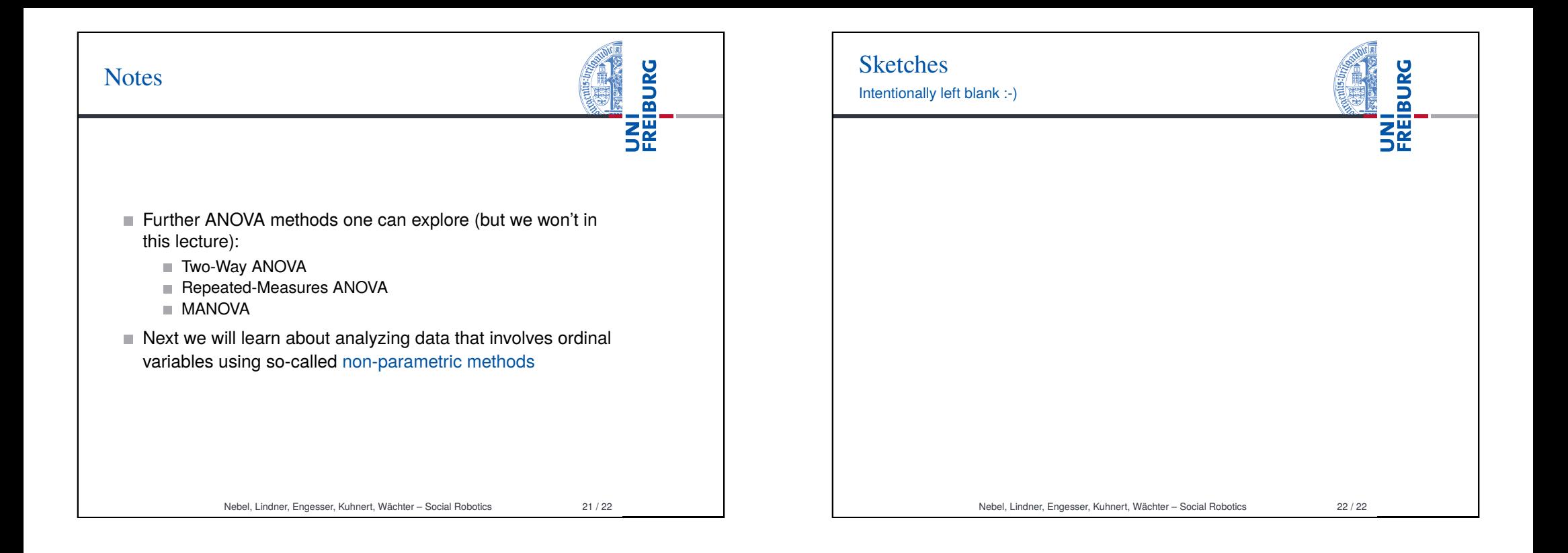